## How to install the toolchain for develop on STM32

- Install SW driver for ST-LINK-v2
- Install the ST-LINK-UTILITY
- Install the CUBE
- Install your prefered C Compiler
- STM32 free Toolchains
- How to develop a new project using STM32L476-Discovery, KEIL and CUBE
  <u>MX</u>
- How to develop a new project using NUCLEO-F401RE, KEIL and CUBE MX
- More STM32 info are available here: www.emcu.it

## • Instal SW driver for ST-LINK-v2

Download and install the driver: **STSW-LINK009** Choose the right version, 32 or 64 bit, for your PC.

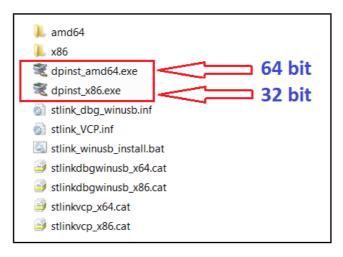

ST-LINK-v2 is a standard low cost emulator that is present on all STM32 evaluation boards.

There is also the ST-LINK-v2 standalone emulator that is visible below. ST-LINK-v2 standalone emulator support two STM MCU families that are:

STM32 family and STM8 family.

The cost is about 30 €.

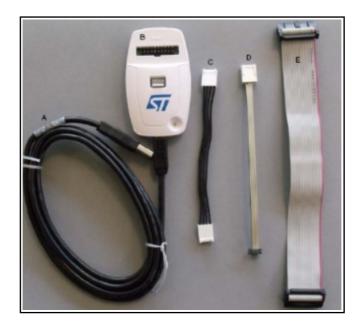

• Install the ST-LINK-UTILITY

Download and install the: STSW-LINK004

| STM32 ST-LINK Utility                                    |                           |
|----------------------------------------------------------|---------------------------|
| File Edit View Target ST-LINK External Loader Help       |                           |
| 🖴 🖬 🖕 🤹 🔗 🎯 🔜                                            |                           |
| Memory display                                           | Device                    |
| Address: 0x08000000 - Size: 0x1000 Data Width: 32 bits - | Device ID                 |
|                                                          | Revision ID<br>Flash size |
| Device Memory Binary File                                | LiveUpdate                |
| Device Memory                                            |                           |
|                                                          |                           |
|                                                          |                           |
|                                                          |                           |
|                                                          |                           |
|                                                          |                           |
|                                                          |                           |
|                                                          |                           |
|                                                          |                           |
|                                                          |                           |
|                                                          |                           |
|                                                          |                           |
|                                                          |                           |
|                                                          |                           |
|                                                          |                           |
|                                                          |                           |
|                                                          |                           |
|                                                          |                           |
|                                                          |                           |
|                                                          |                           |
|                                                          |                           |
|                                                          |                           |
| 1                                                        |                           |

## • Install the CUBE

Cube is a graphical tool that allows configuring STM32 microcontrollers very easily and generating the corresponding initialization C code through a step-by-step process.

Download and install the: STM32CubeMX

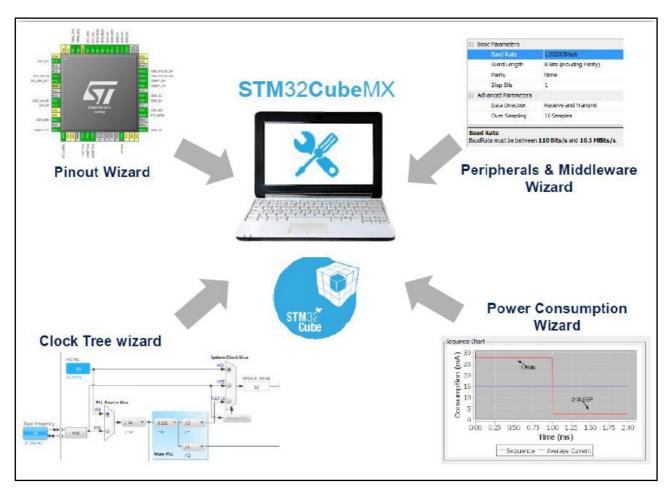

## • Install your prefered C Compiler

At this point you must decide how C Compiler to use for develop a new project on STM32. Up to now there is a loot of C Compiler also free but the STM examples for STM32 normally are ready to use with this C Compiler:

- Atollic (is free)
- AC6 (is free)
- **KEIL** is free for STM32L0xx and for the STM32F0xx. The standard KEIL is free up to 32K of exe.

• IAR

Here there is a list of the principal C Compilers.